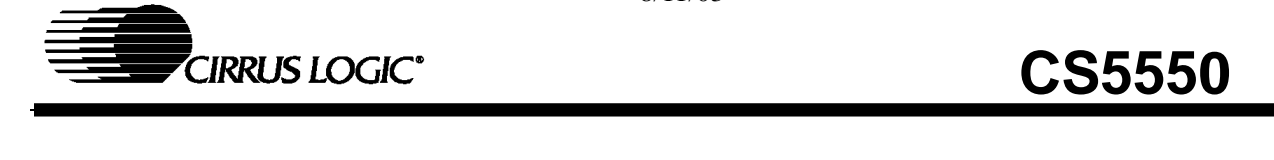

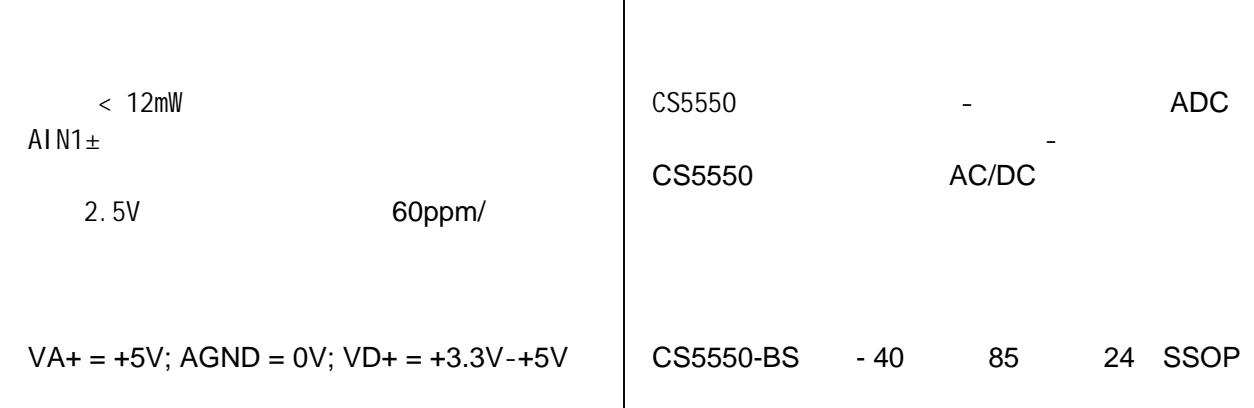

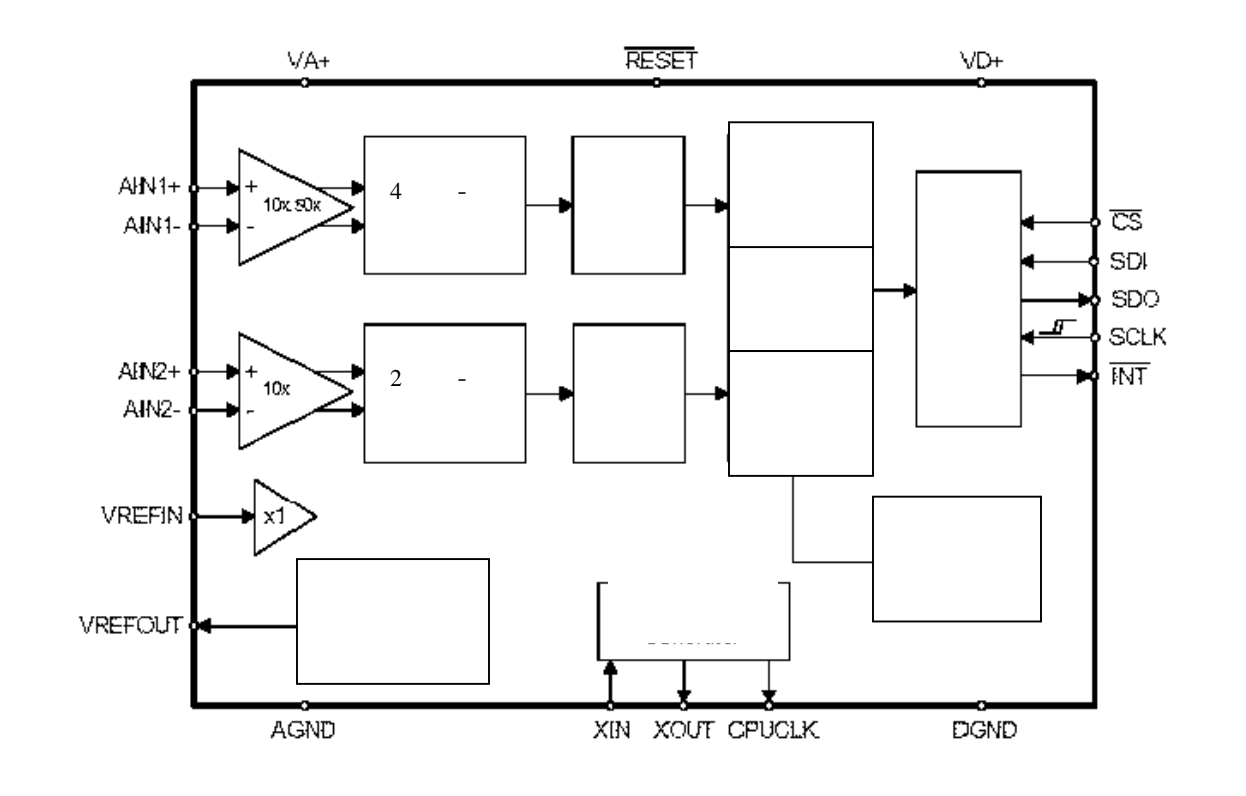

个新产品的信息:<br>Cirrus Logic 2

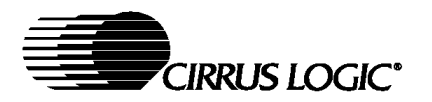

 版权所有\_Cirrus Logic, Inc. 2003 2003.3 DS630PP1

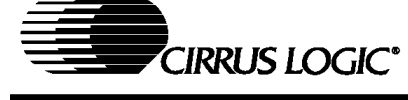

# **CS5550**

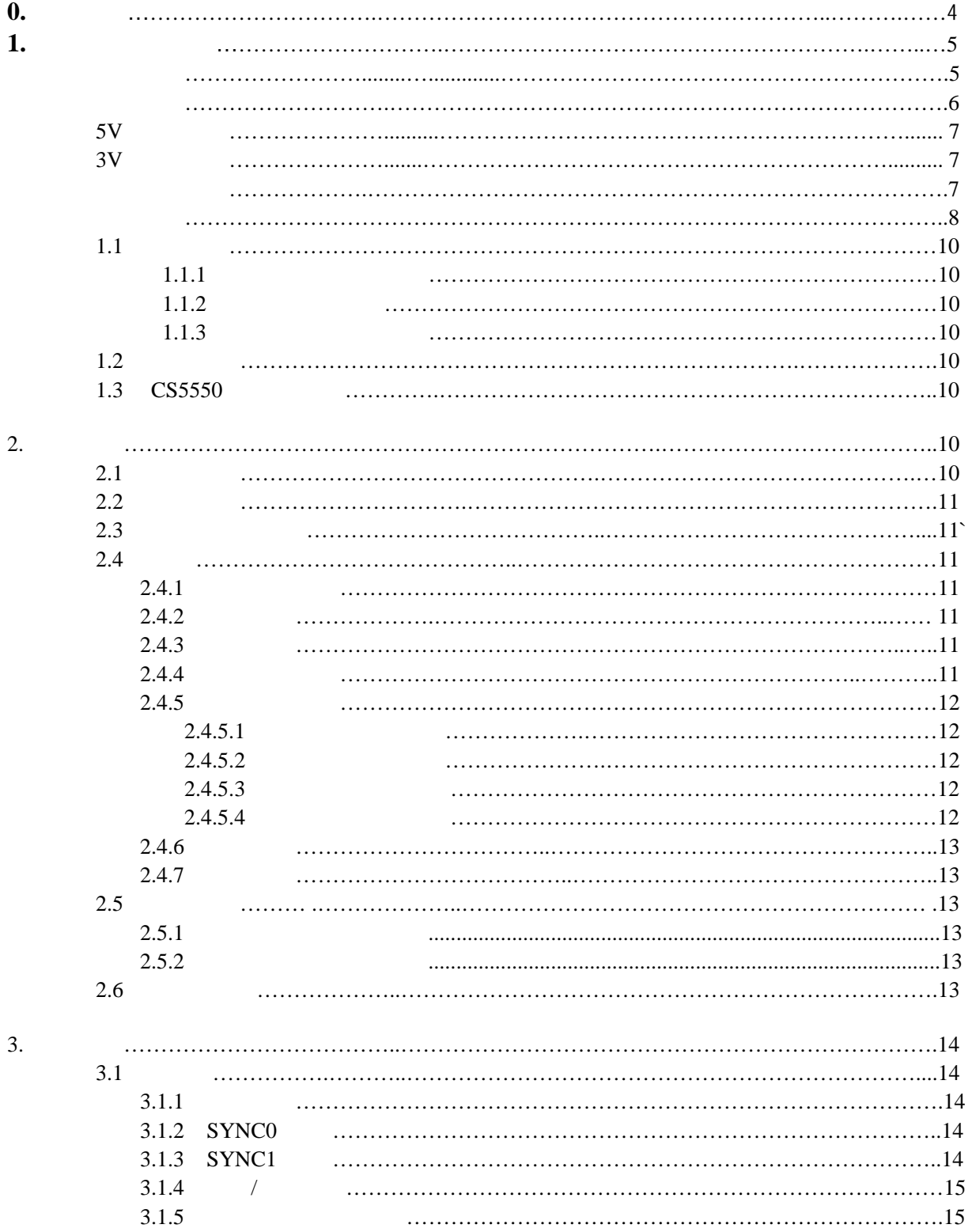

۰

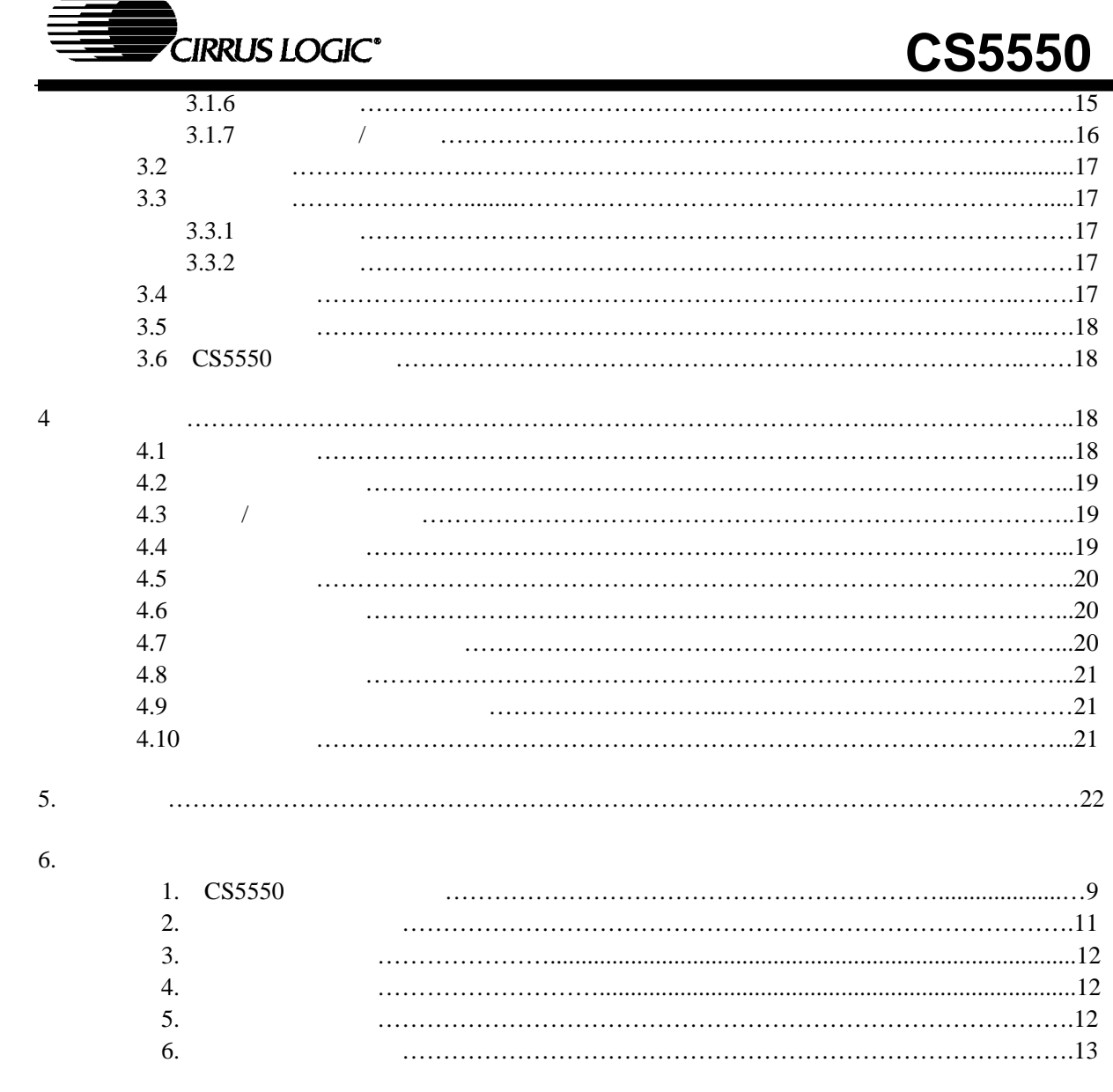

"http://www.cirrus.com/"

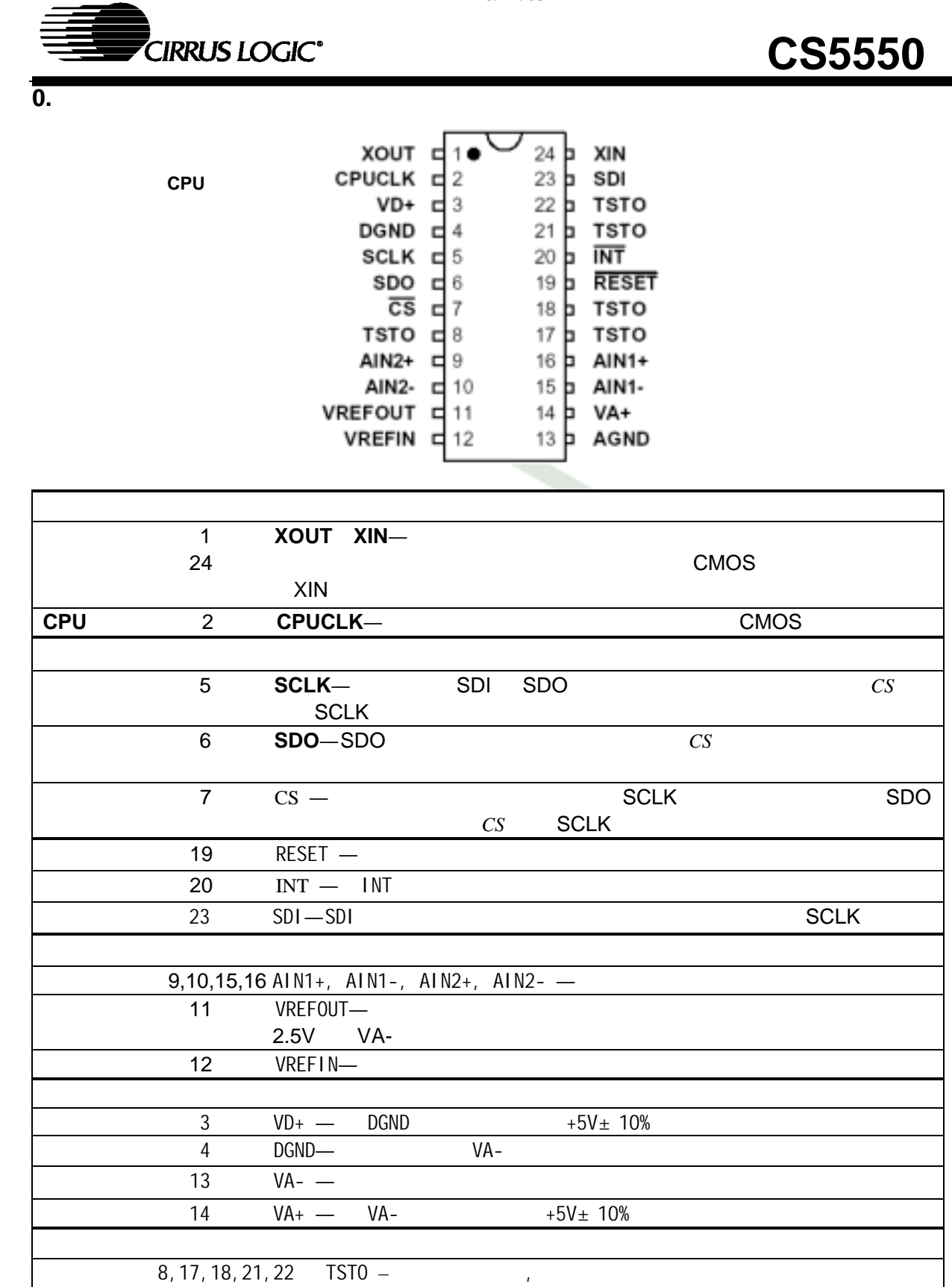

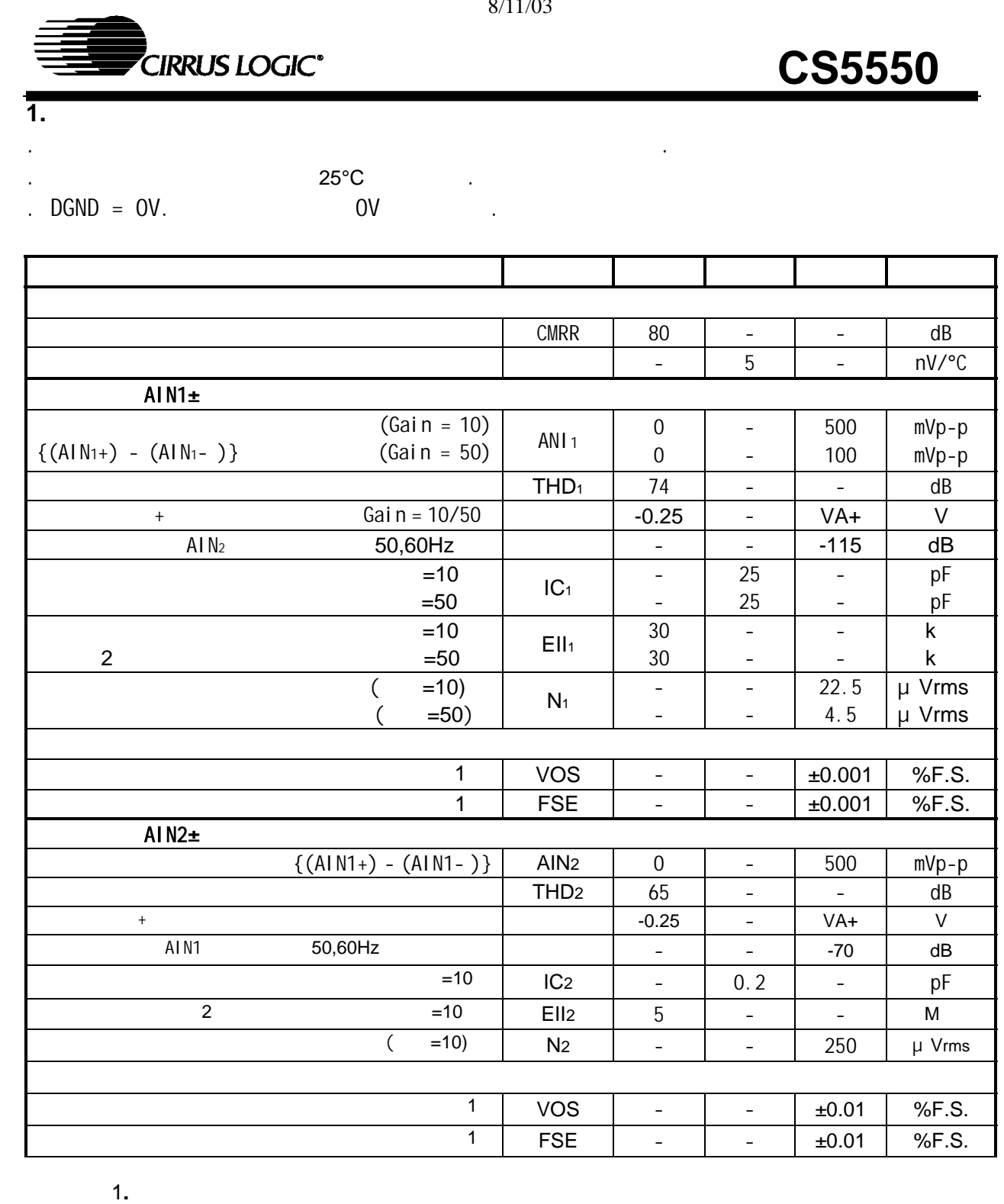

2.等效输入阻抗 EII 由时钟频率 DCLK 输入电容 IC 决定,EII=1/ IC\*DCLK/4),

DCLK=MCLK/K

# **CIRRUS LOGIC<sup>®</sup>**

# **CS5550**

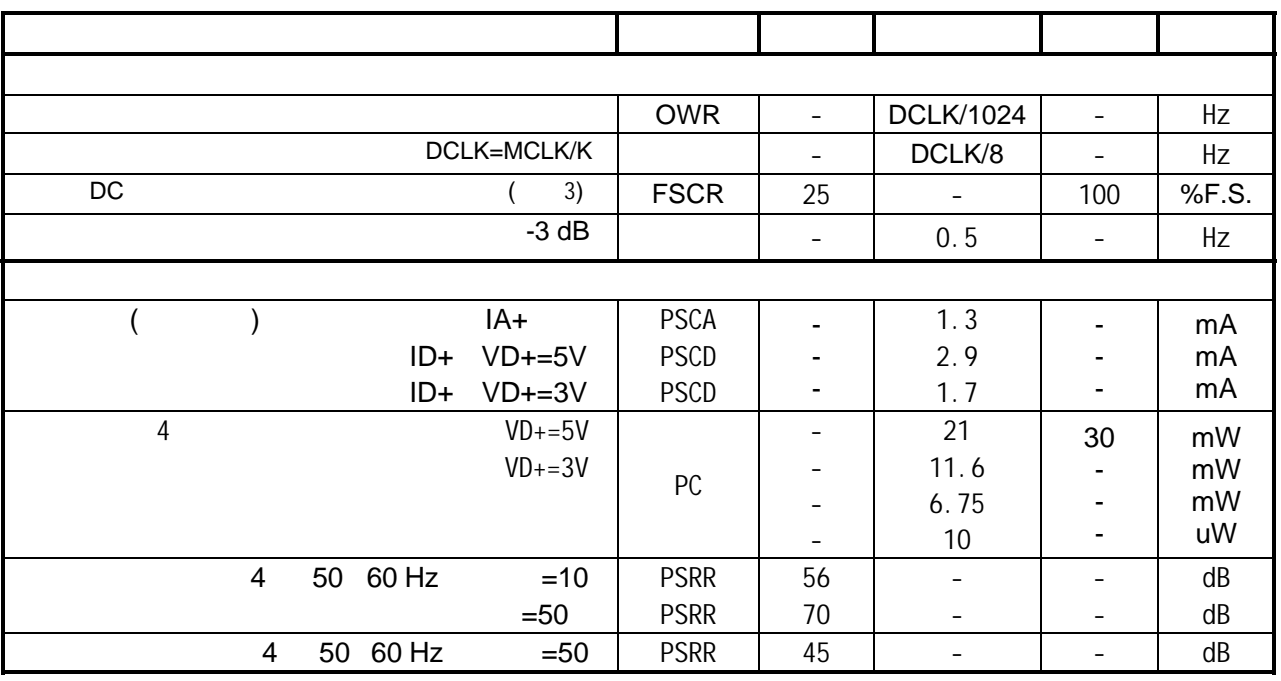

注释: 3.最大增益寄存器值限制FSCR范围。 4.所有输出空载,输入为CMOS电平。

 $5$  PSRR VREFIN VREFOUT VA+ = VD+ =  $5V$  150mV 60 Hz DC5V+, example of the CS5550  $CS5550$ 

Veq

$$
PSRR\ =\ 20\cdot log\Bigg\{\frac{150}{V_{eq}}\Bigg\}
$$

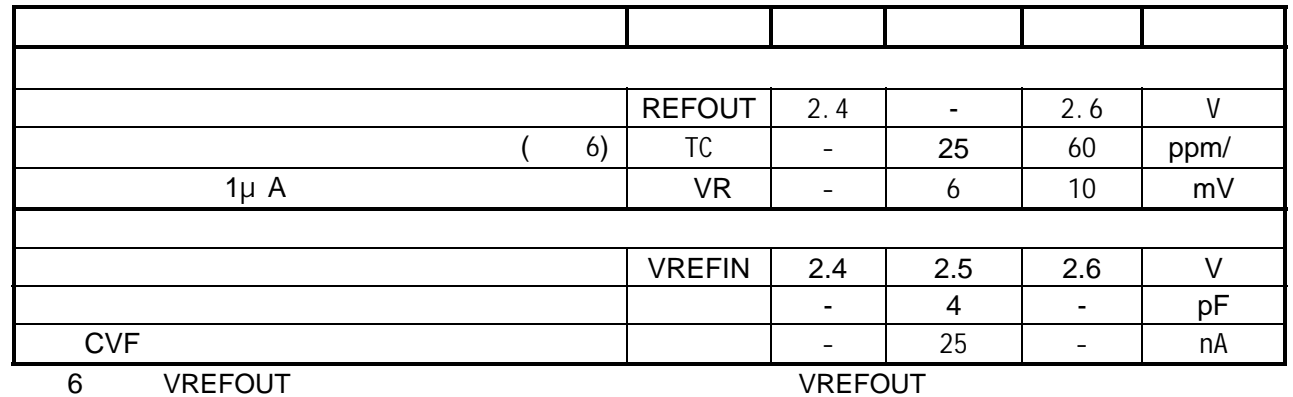

 $TC_{VREF} = \left(\frac{\text{(VREFOUTMAX - VREFOUTMIN)}}{\text{VREFOUTANG}}\right) \left(\frac{1}{T_A \text{MAX - } T_A \text{MIN}}\right) \left(1.0 \times 10^{-6}\right)$ 

$$
6\ \mathrm{of}\ 22
$$

# **CIRRUS LOGIC<sup>®</sup>**

# **CS5550**

**5V** 数字特性

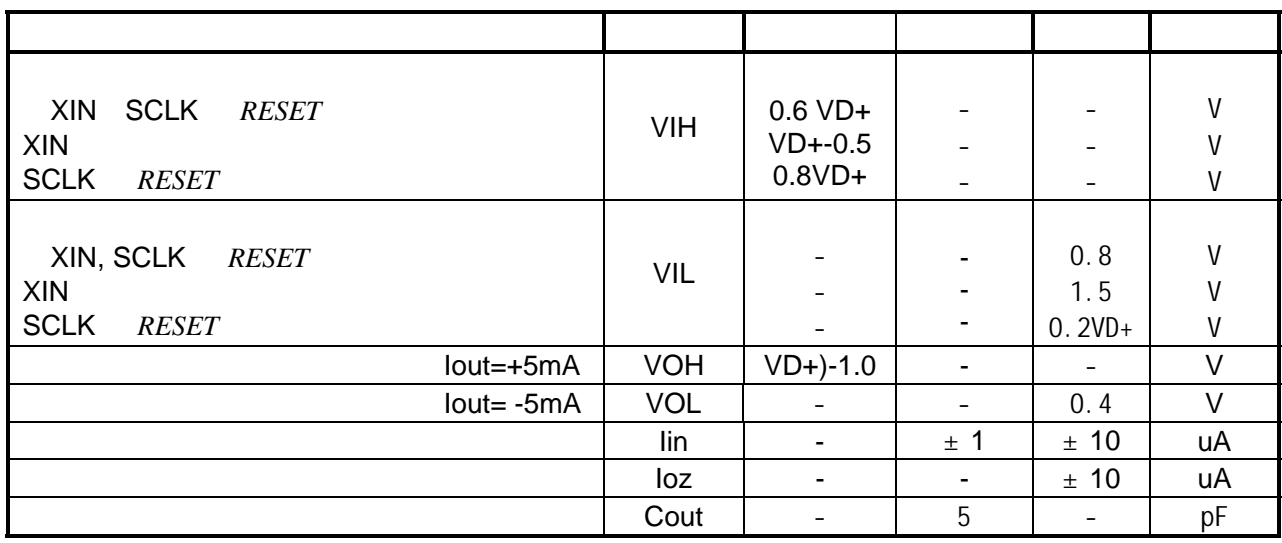

## **3V** 数字特性

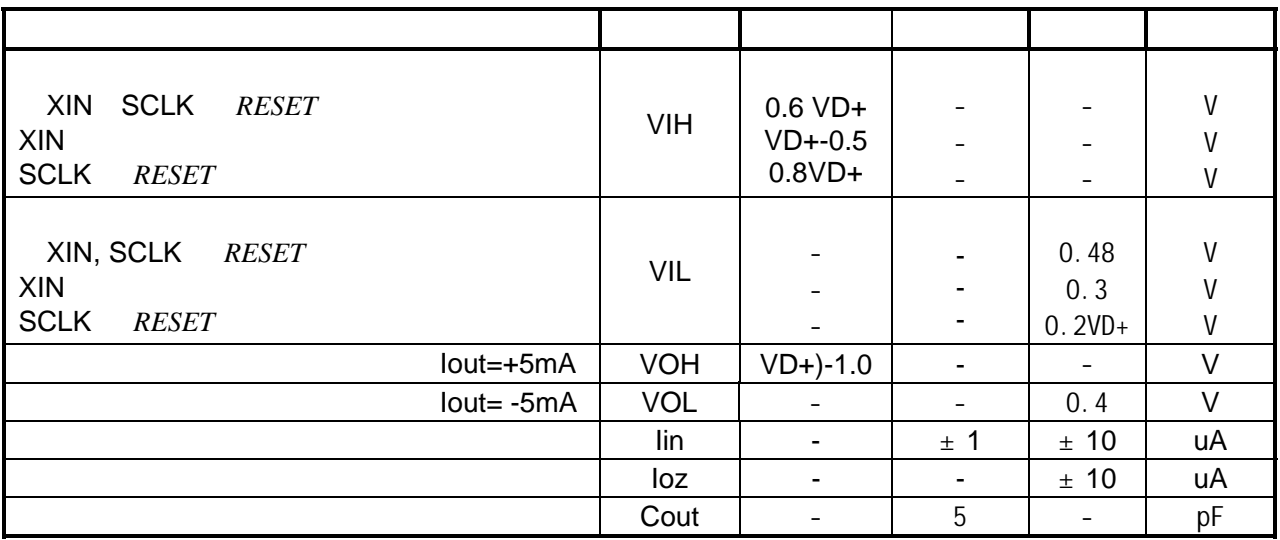

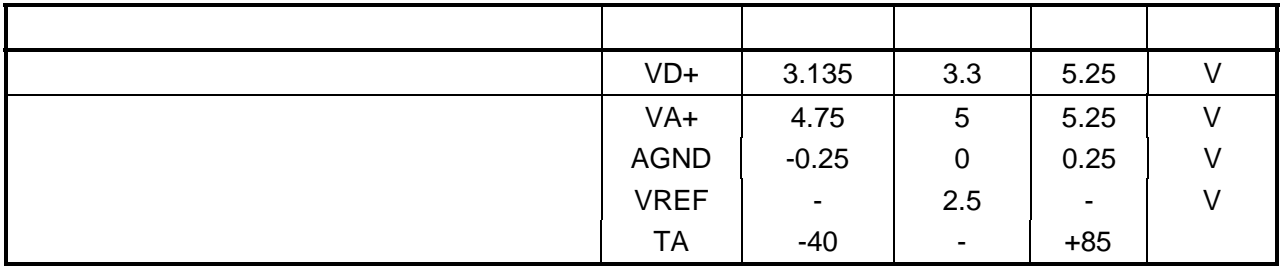

**CIRRUS LOGIC<sup>®</sup>** 

# **CS5550**

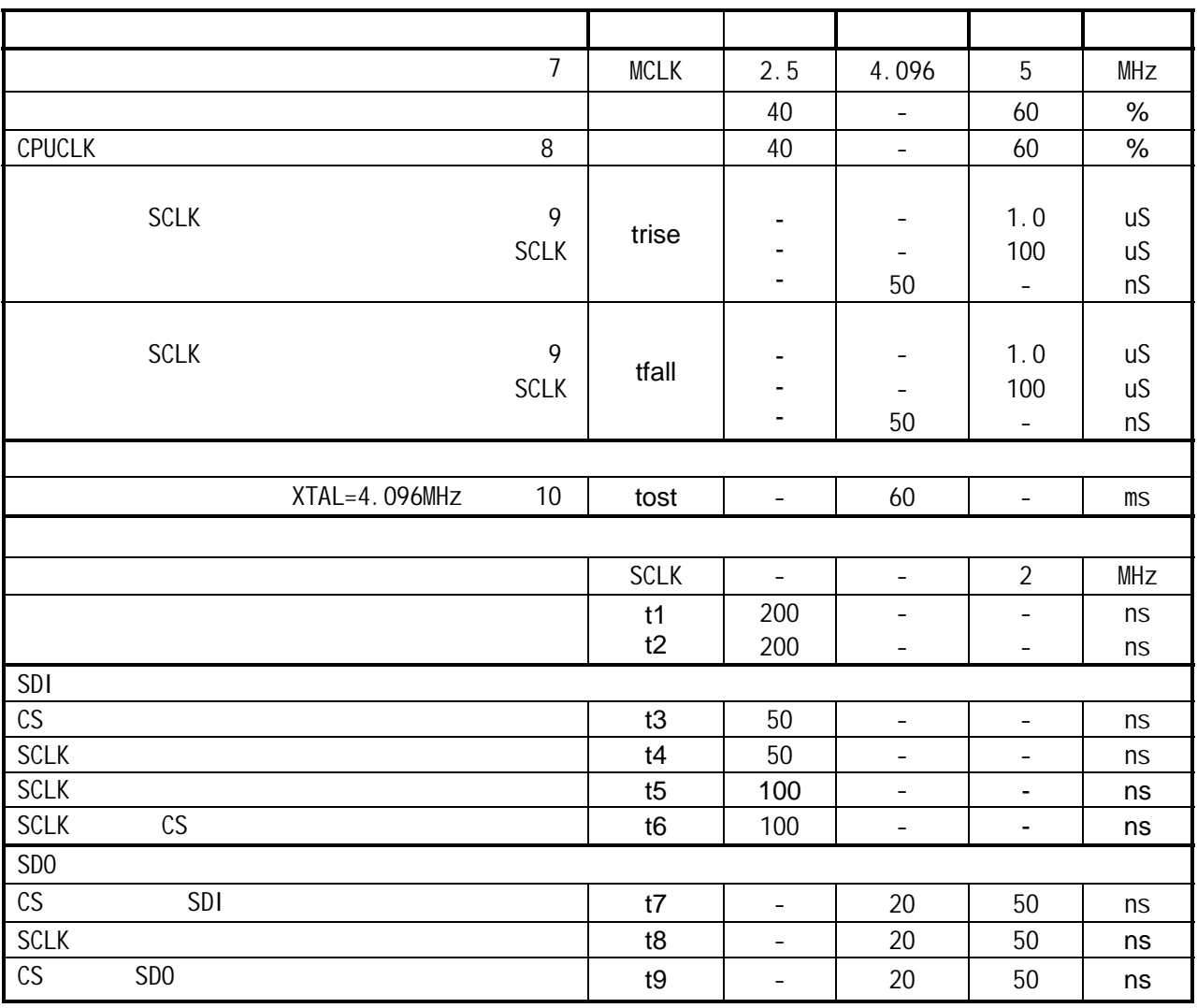

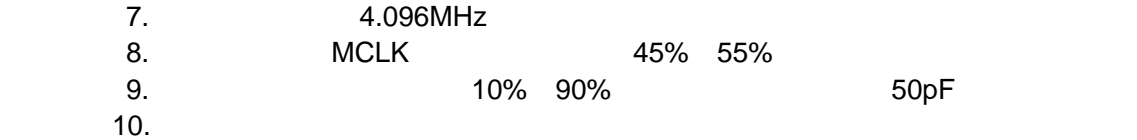

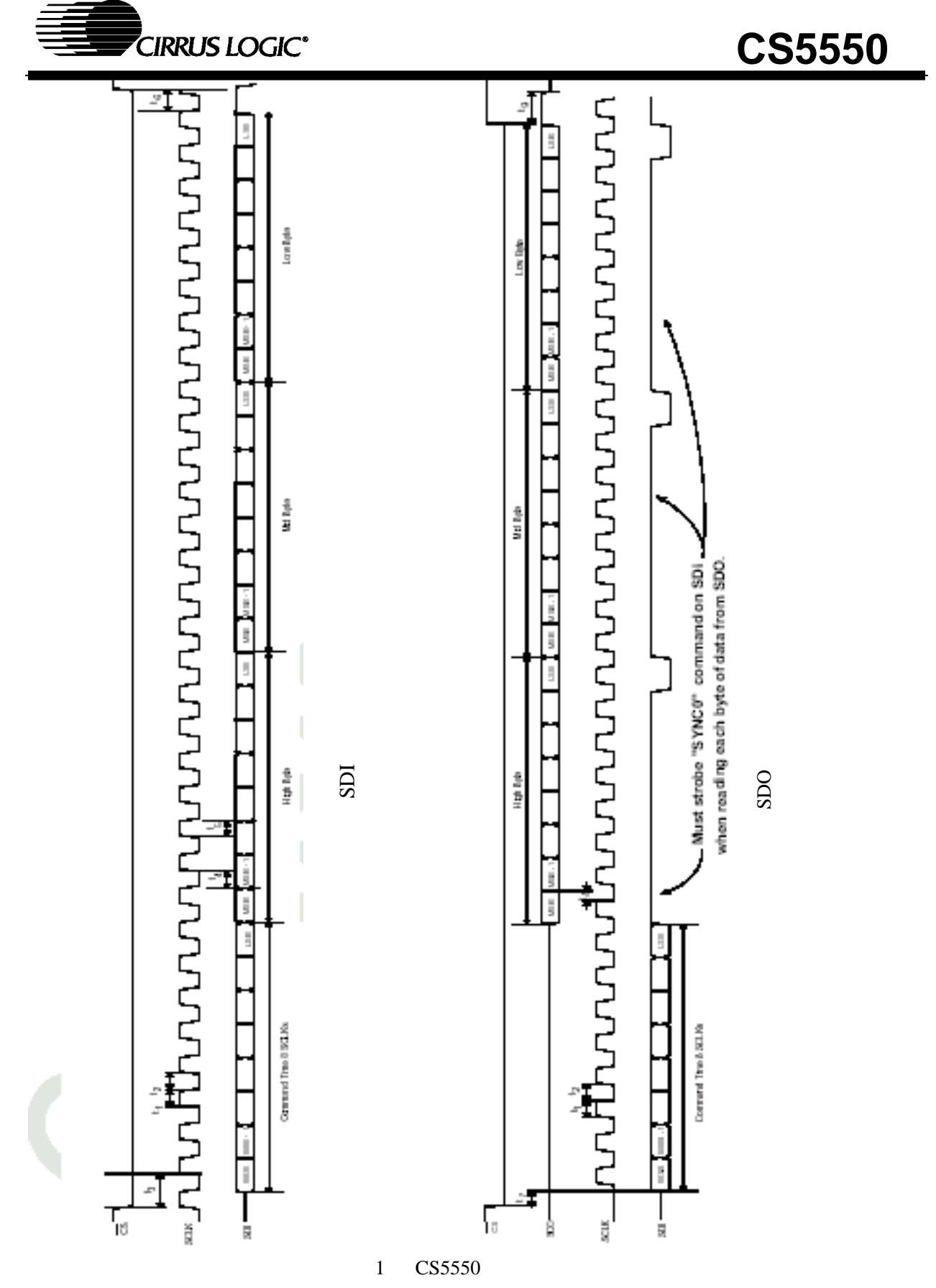

 $\implies$ 

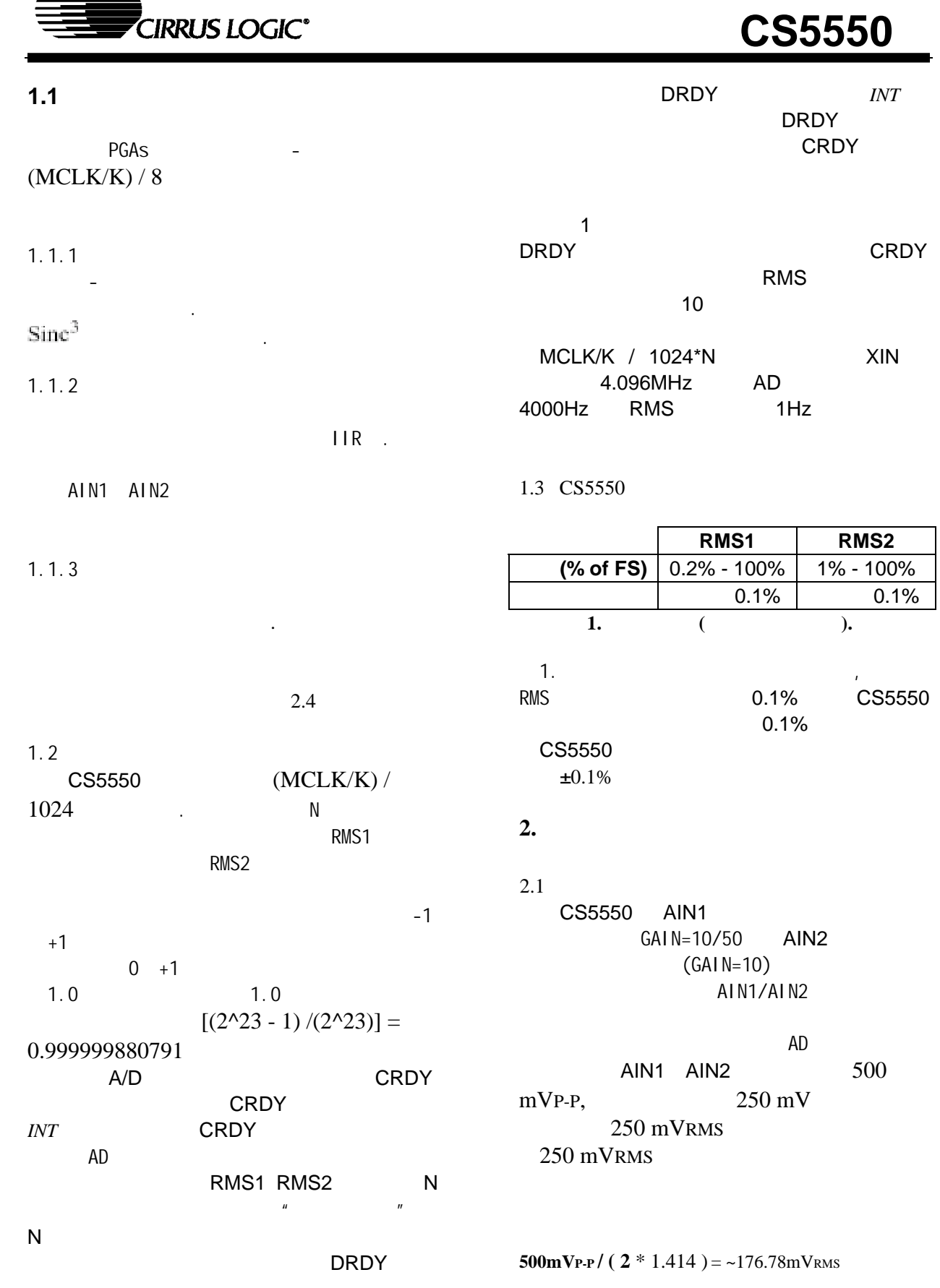

**CIRRUS LOGIC® CS5550** 70.7%  $2.4$  $2.4.1$  $2.2$ CS5550 AC AC DC CS5550 VREFIN VA-DC AIN1 AIN2 AC +2.5V VREFIN VREFOUT 了完全不同于DC偏移校准的功能,而AC增益和 2.5V 60ppm/  $DC$ ) and  $\mathcal{A}$ AIN1 AIN2  $2.3$ XIN XOUT  $2.4.2$  $\sim$  2 1 CS5550 DRDY 2 AIN1 AIN2  $2.4.3$  2.4.4 3. 8 CS5550 XOUT  $\overline{AD}$  $C1$ 4.当CS5550完成预期的校准过程后,状态 DRDY XIN  $C2$  $2.4.3$ AC/DC **DGND**  $C1 = C2 = 22 pF$ 4 AIN1 AIN<sub>2</sub> **2.** 晶体振荡器连接图 CS5550 4 CS5550 AD  $\overline{4}$ C1 C2  $2.4.4$ 20MHz  $3$ XIN XOUT XIN DC AIN1 AIN2 CMOS  $AC$  and  $AC$ CS5550 2.5 20MHz  $K$  $60\%$ DCLK 2.5MHZ 5MHZ K  $AC$  $K = 3:0$  $DC$ XIN=MCLK=15MHZ K 5 DCLK 3MHZ  $4$ 2.5MHZ 5MHZ

8/11/03 http://www.elecfans.com 电子发烧友 http://bbs.elecfans.com 电子技术论坛

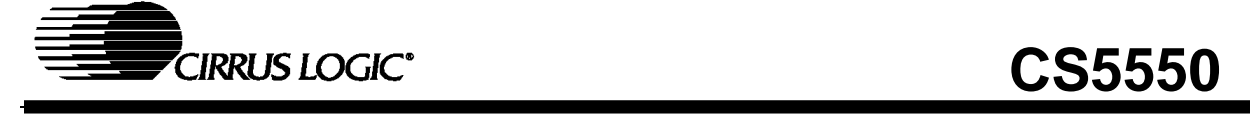

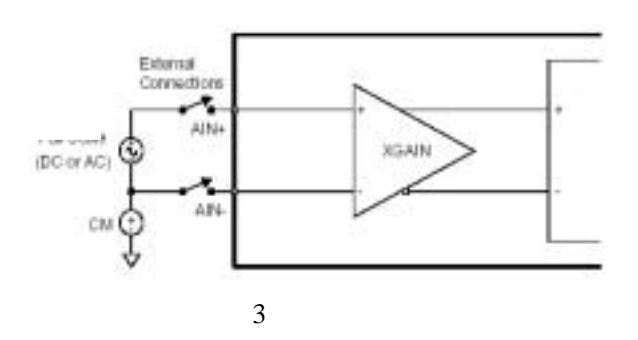

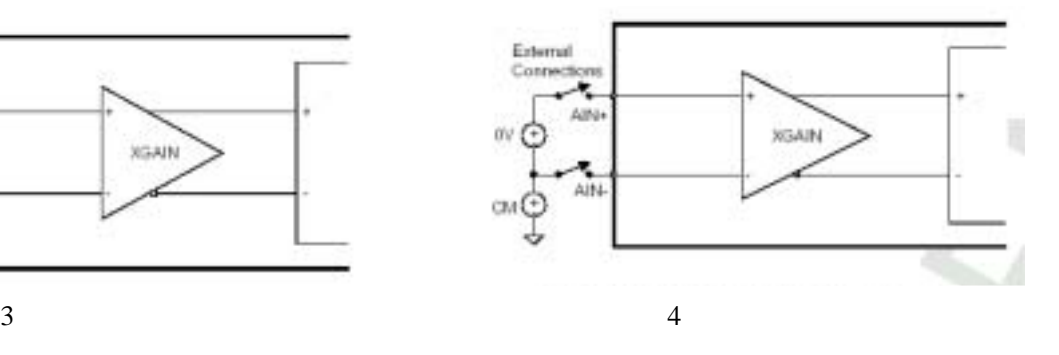

 $2.4.5$ 

5 CS5550 AC DC AIN1 AIN2

 $1.0 \t 1.0 \t 0.0$ 

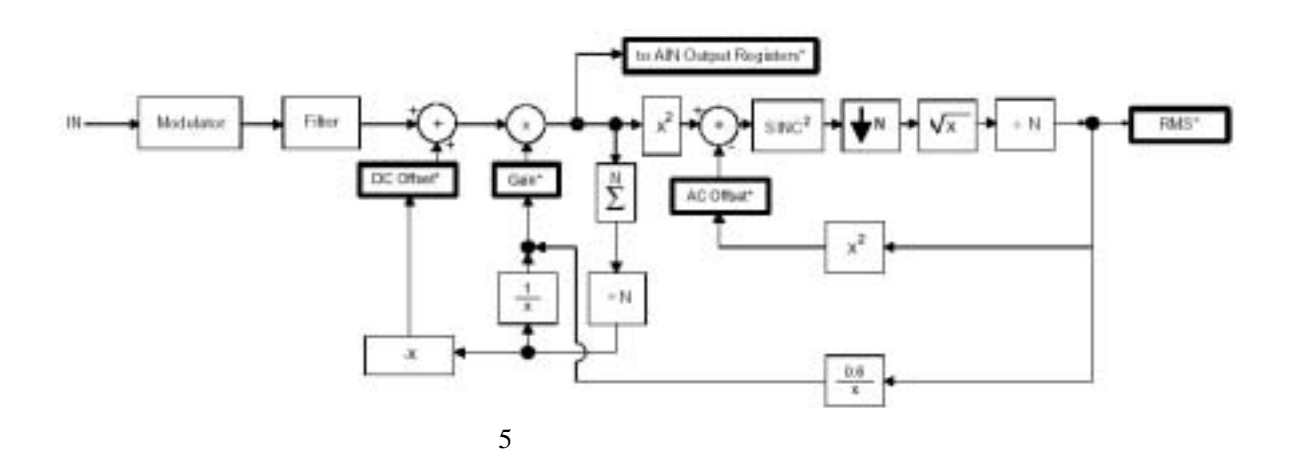

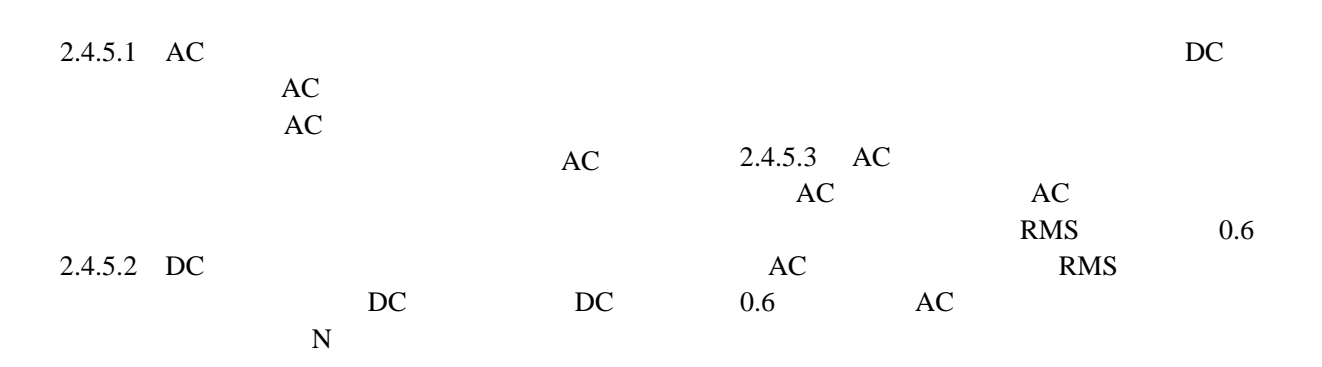

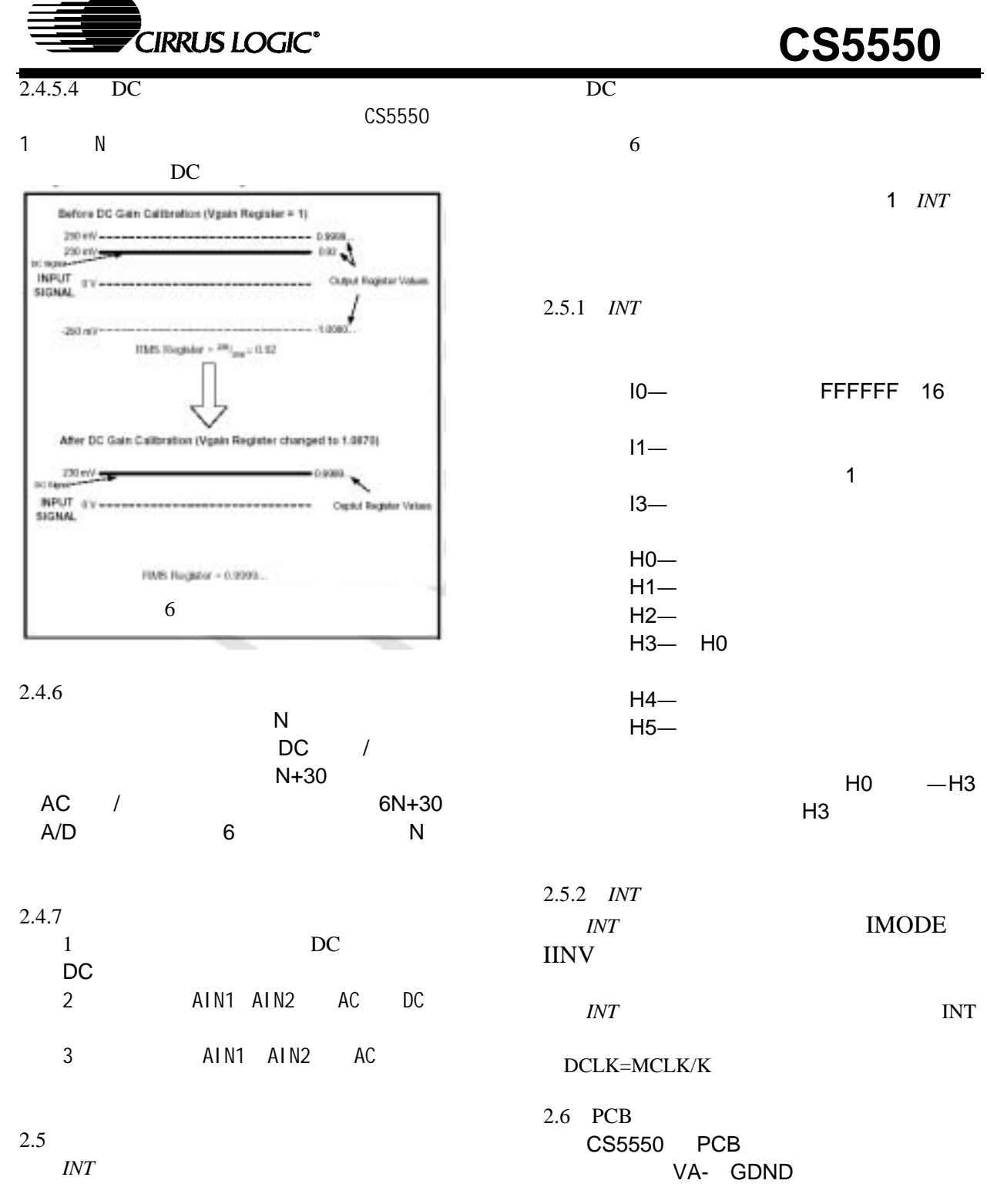

组合将产生*INT* 信号,当状态寄存器的某位有

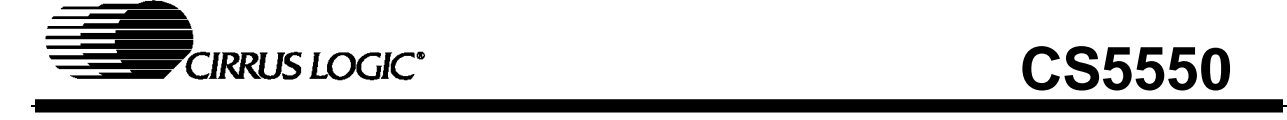

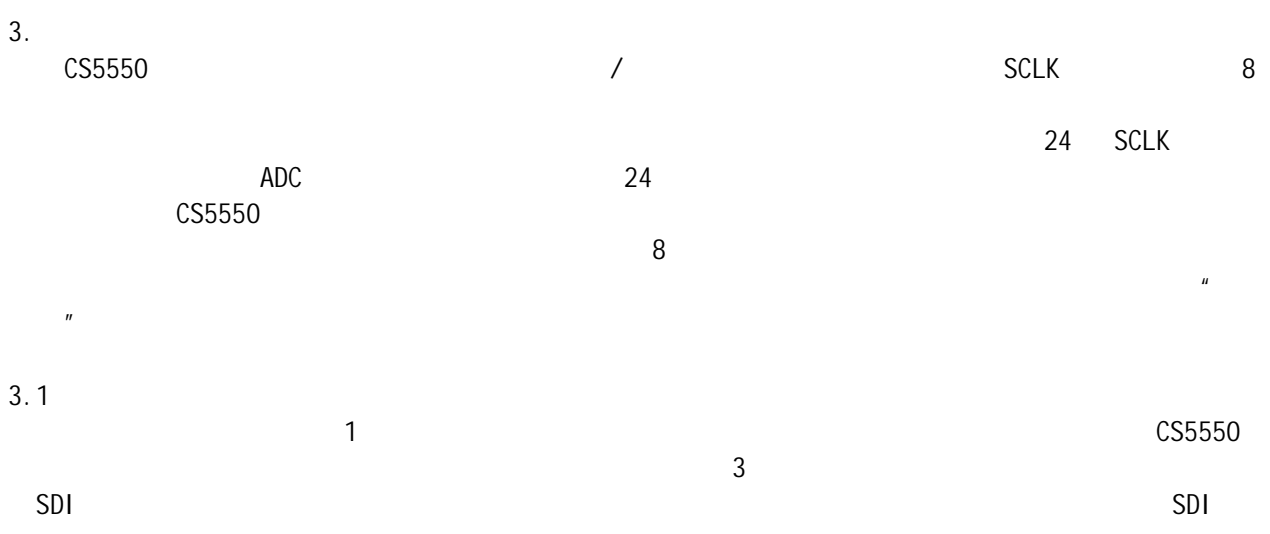

### $3.1.1$

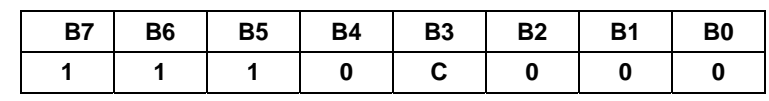

CS5550

 $\mathbf C$ 

 $0 =$ 

 $1 =$ 

## **3.1.2 SYNC0**

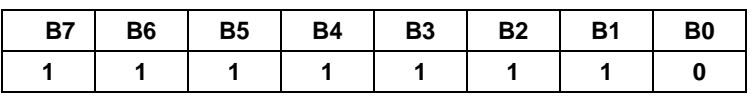

 $\sim$  3  $\sim$  SYNC1

#### SYNC0

## **3.1.3 SYNC1**

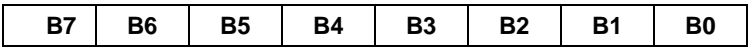

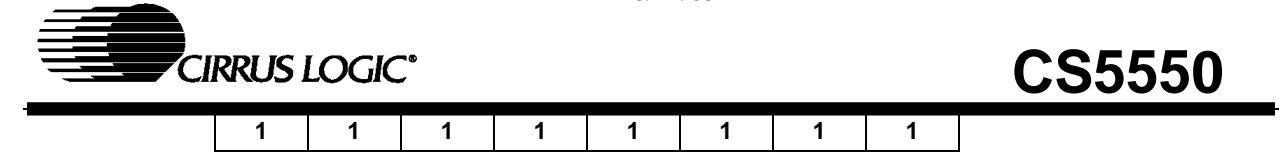

### $3.1.4$  /

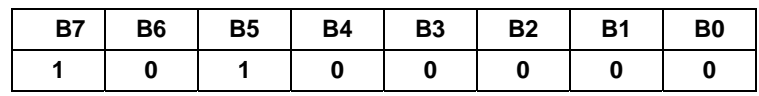

## **3.1.5** 掉电控制和软件复位

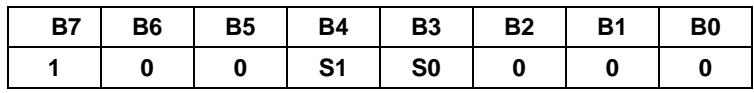

#### CS5550

S1 S0

 $00=$  $01=$  $10=$  $11=$ 

## $3.1.6$

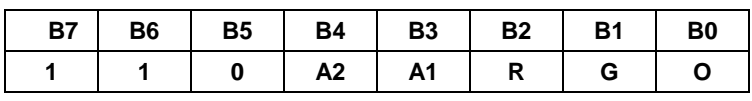

#### A2, A1

 $00=$  $01 =$  AIN1  $10=$  AIN2  $11=$ AIN1  $AI$ N2

R and the contract of the contract of the contract of the contract of the contract of the contract of the contract of the contract of the contract of the contract of the contract of the contract of the contract of the cont

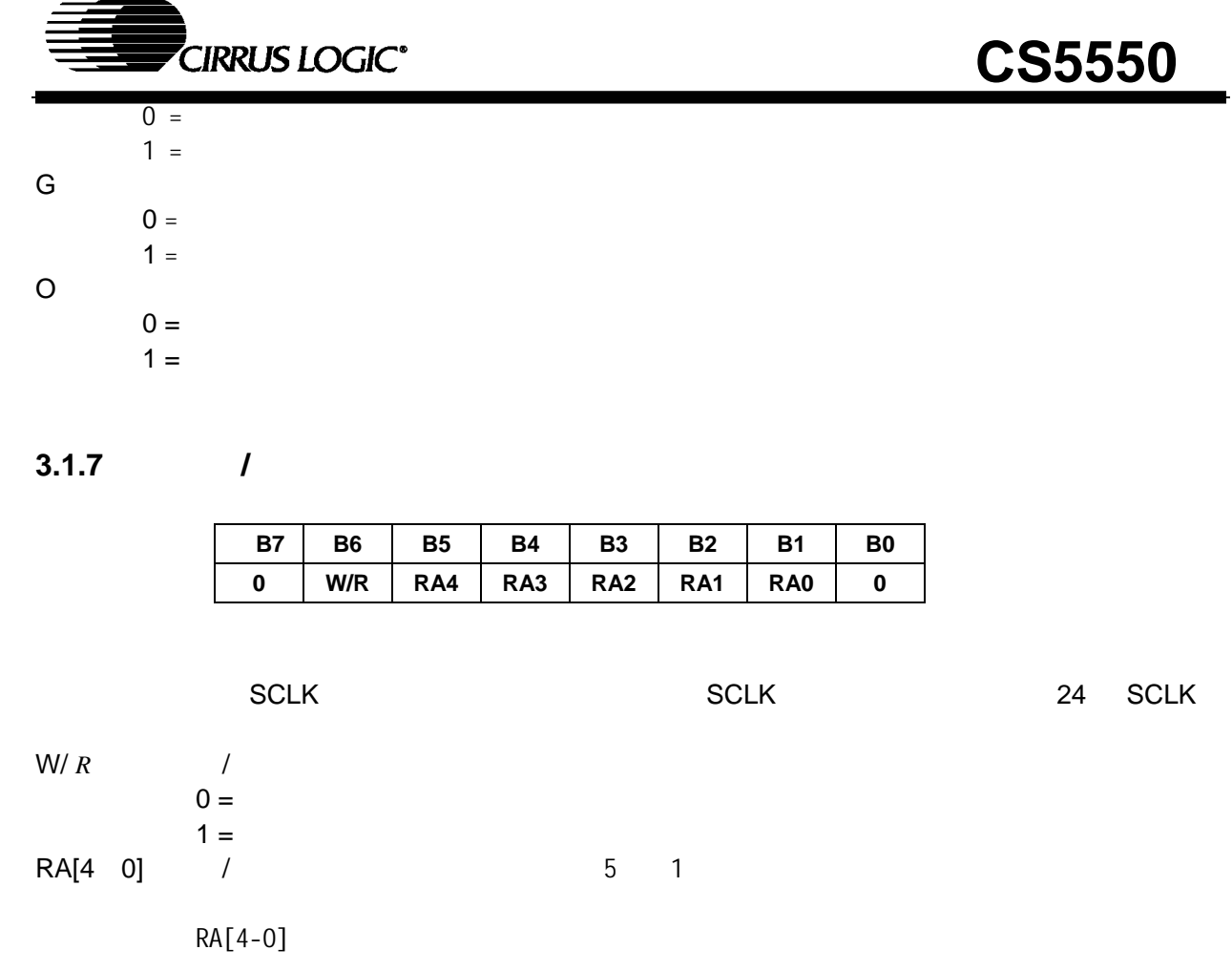

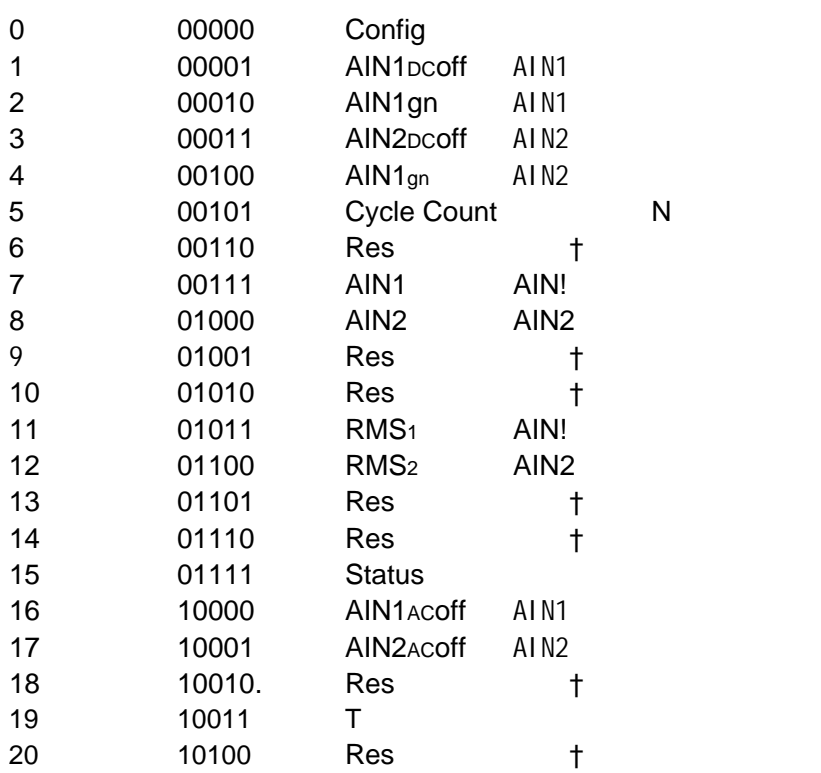

http://www.elecfans.com 电子发烧友 http://bbs.elecfans.com 电子技术论坛8/11/03  $\implies$ 

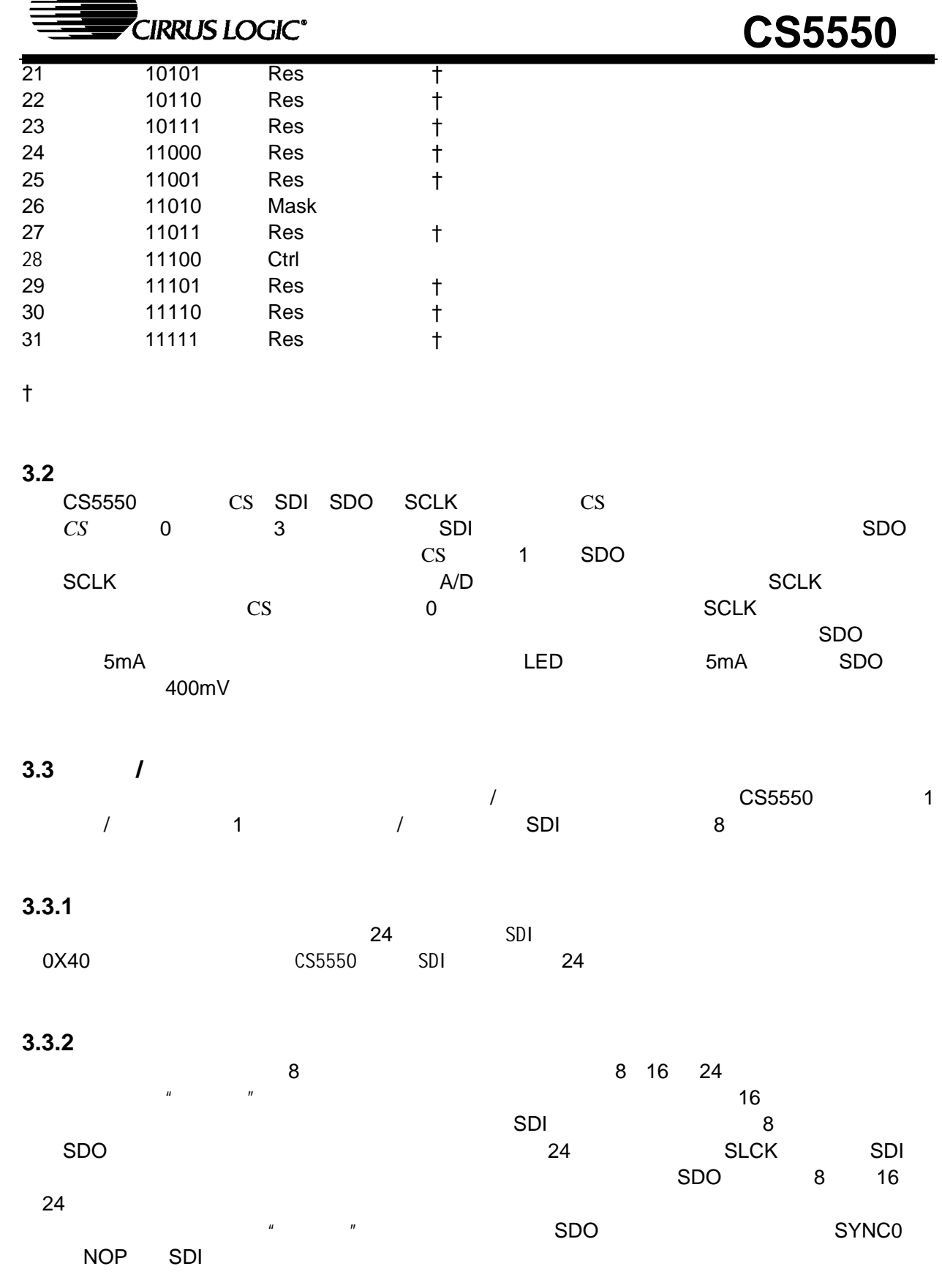

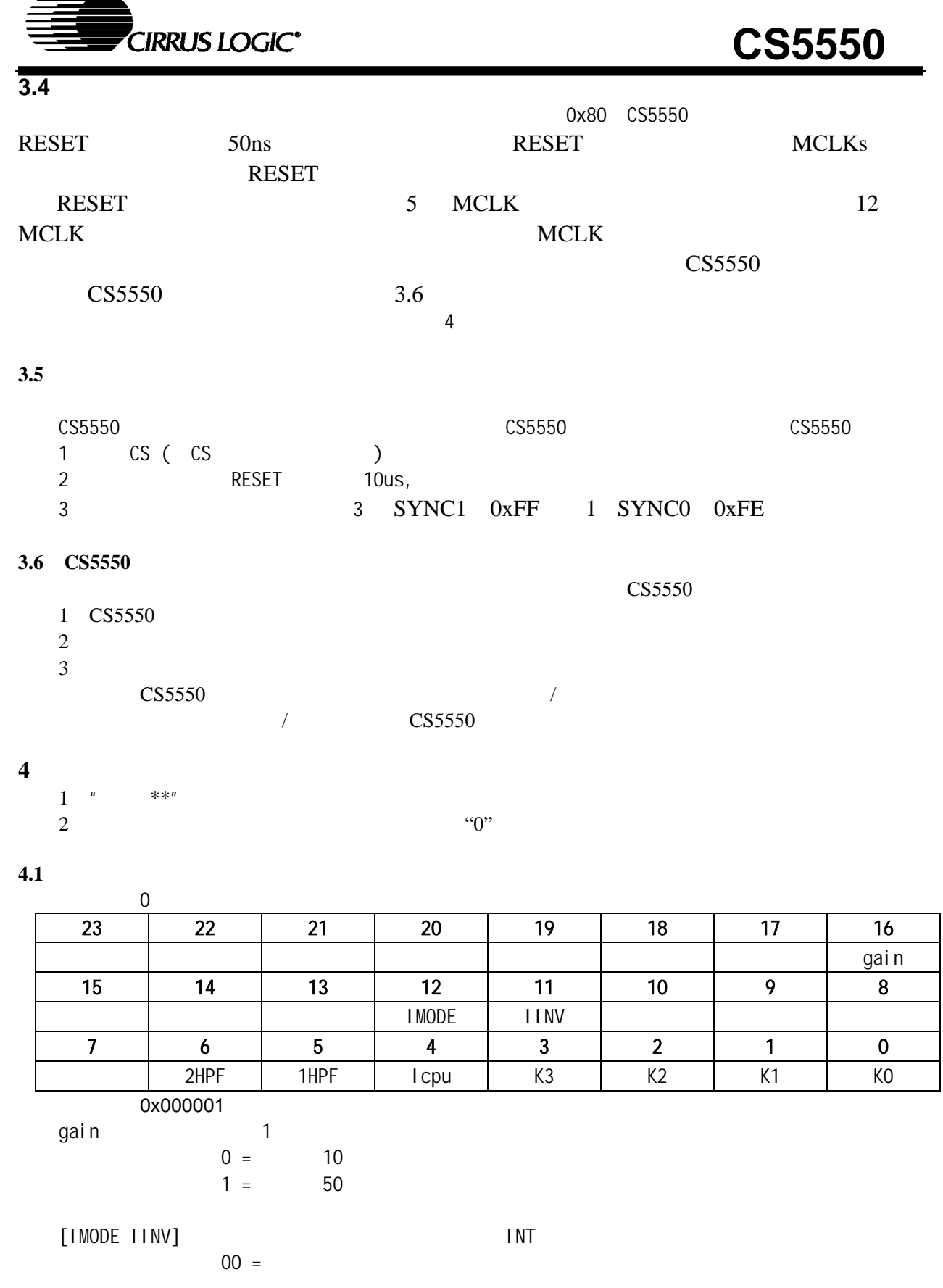

http://www.elecfans.com 电子发烧友 http://bbs.elecfans.com 电子技术论坛8/11/03 ▃

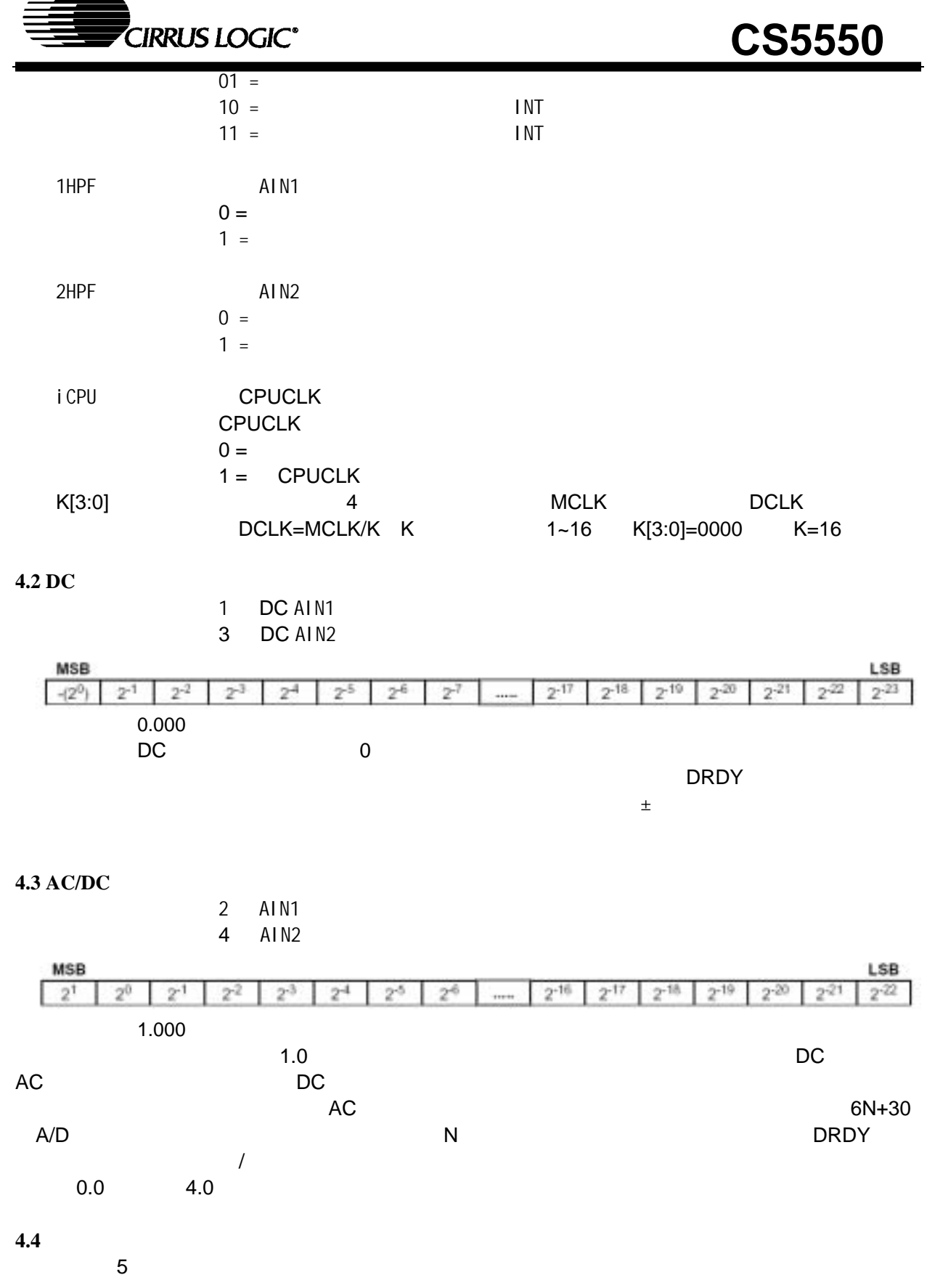

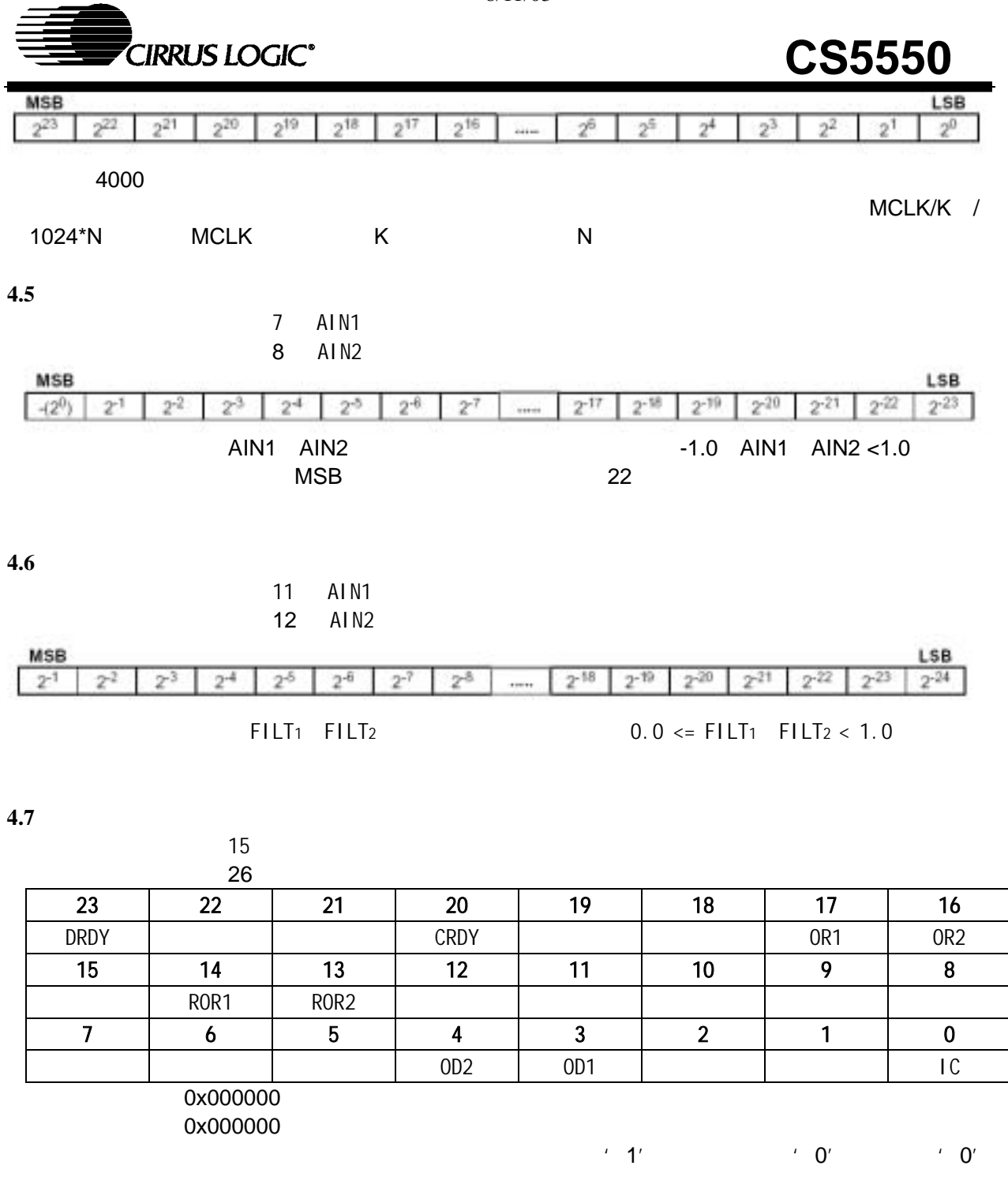

屏蔽寄存器用来控制*INT* 引脚的活动,向屏蔽寄存器写一个'1'将允许状态寄存器相应位在有效

时激活*INT* 引脚。 details and the control of the control of the control of the control of the control of the control of the control of the control of the control of the control of the control of the control of the control of the control of

OR1 OR2 AIN AIN  $CRDY$  , the contraction of the contraction of the contraction of the contraction of the contraction of the contraction of the contraction of the contraction of the contraction of the contraction of the contraction of the c

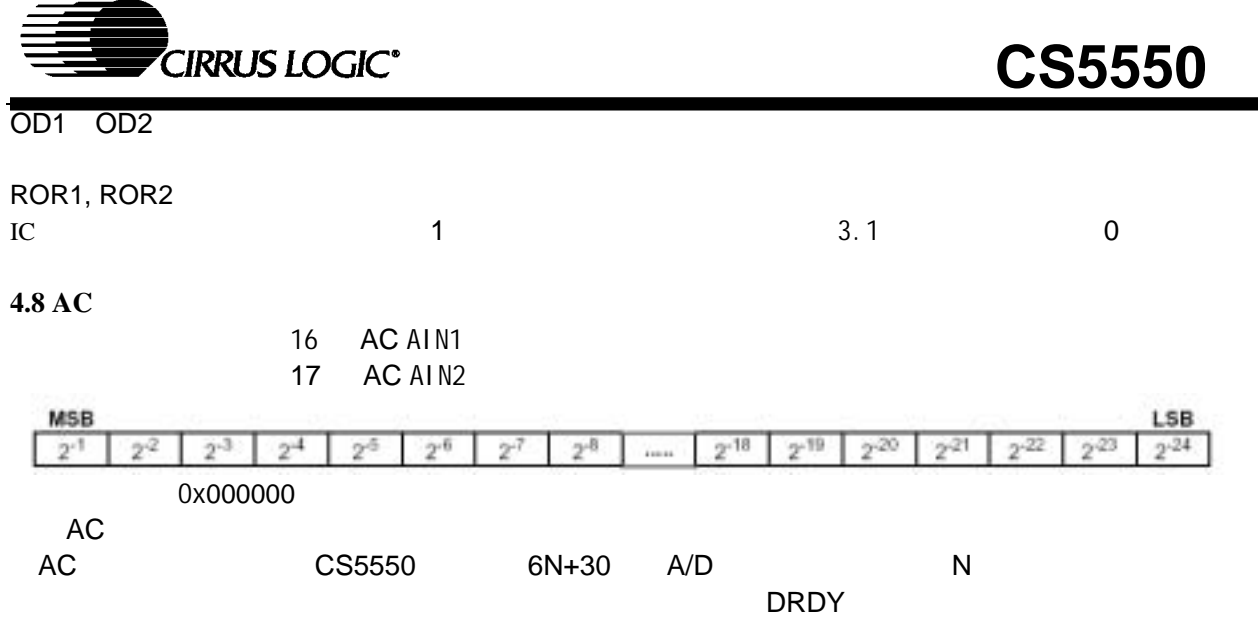

**4.9** 温度传感器数据输出寄存器

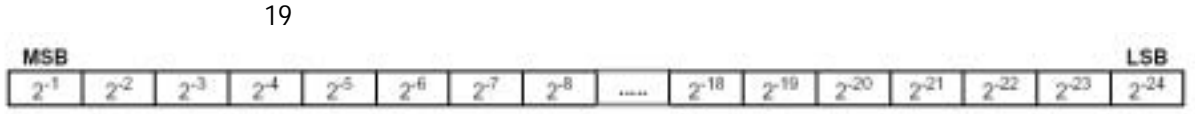

**4.10** 

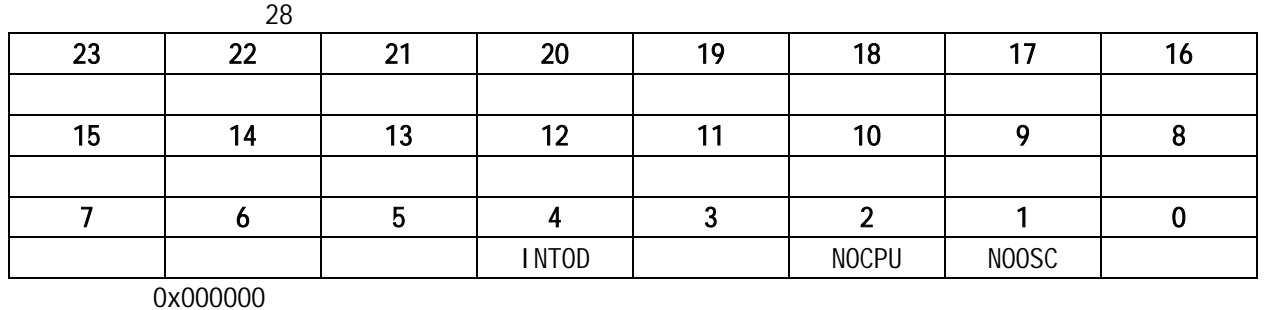

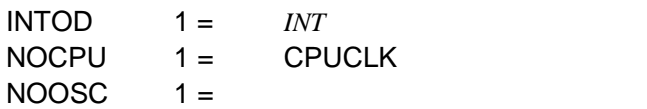

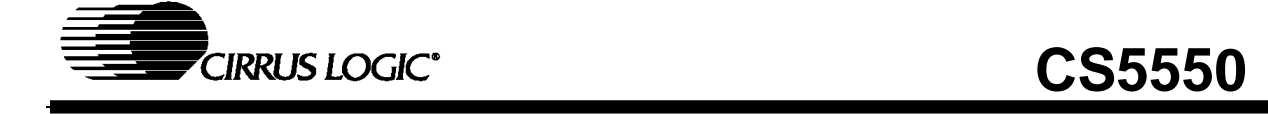

5. 封装尺寸

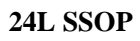

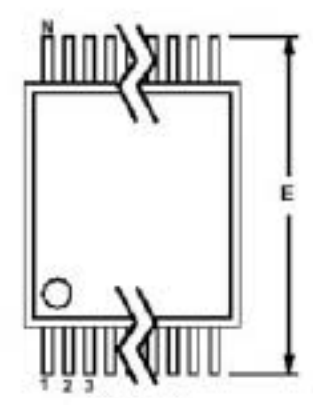

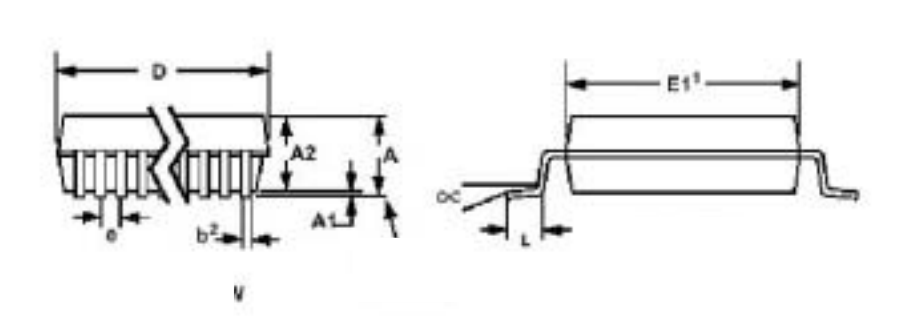

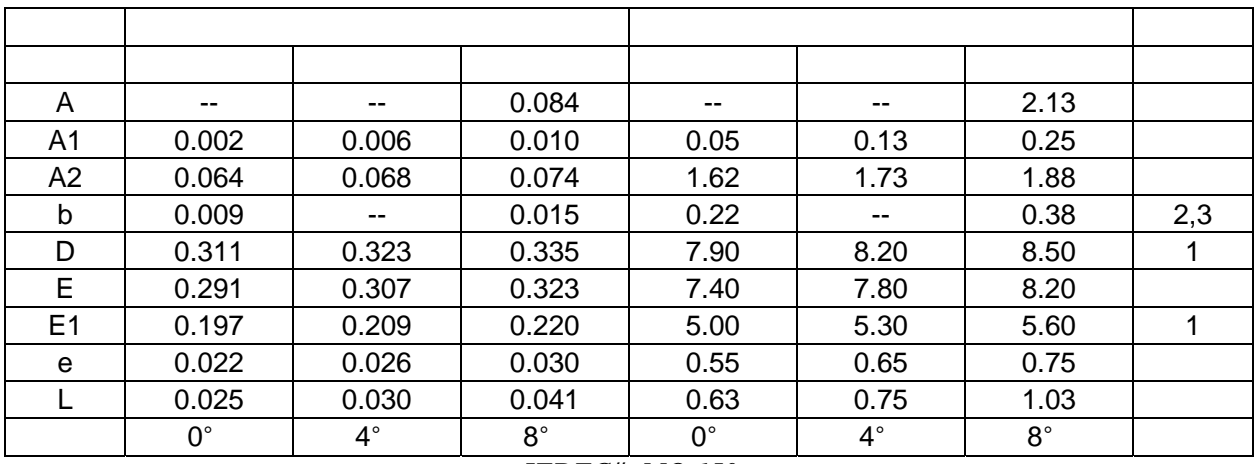

#### *JEDEC#: MO-150*

控制尺寸为mm

注释: 1."D"和"E1"是参考数据,不包括焊点或突出,但包括不符合的焊接,并且是在分界线测 量的,每边的焊点或突出不超过0.20mm 2. 尺寸"b"不包括DAMBAR 突出/ 入部分。在最大材料条件下,DAMBAR 突出总共允许 超过尺寸"b"0.13mm,在最小材料条件下,DAMBAR 凹入部分总共少于尺寸"b"不得 超过0.07mm 3. 这些尺寸适用于从导线头0.1—0.25mm 间的导线的扁平部分。